## Mobile Browsers Security: iOS

Łukasz Pilorz, Paweł Wyleciał

SyScan360 2014

**Mobile Browsers Security: iOS**

This presentation expresses our private opinions.

The sample attacks against Google and PayPal users demonstrated in this presentation are based on vulnerabilities in the browsers, not in these websites.

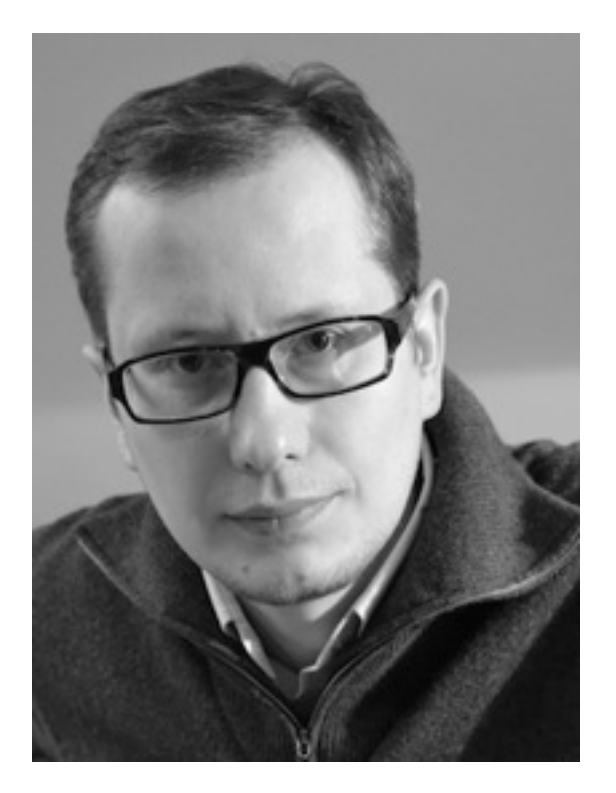

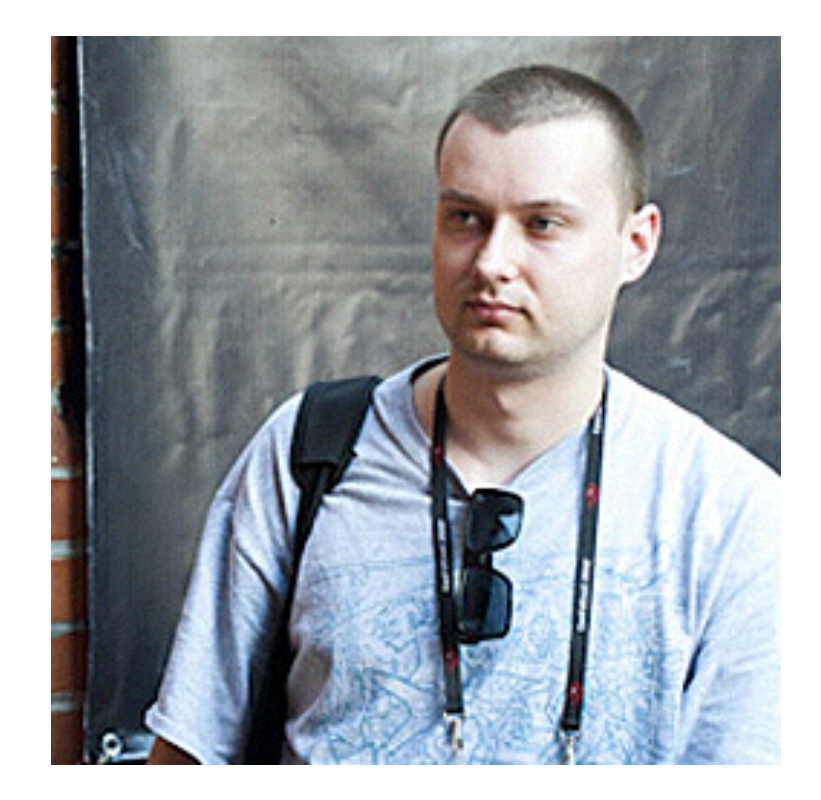

#### Łukasz Pilorz Paweł Wyleciał

#### Thank you: Marek Zmysłowski, Aleksander Droś

#### **Mobile Browsers Security: iOS**

## In this presentation

- iOS Browsers, UIWebView, WKWebView
- Address Bar Spoofing
- Universal Cross-Site Scripting
- Popups & URL handling
- SSL & password managers

## In this presentation

- iOS Browsers, UIWebView, WKWebView
- Address Bar Spoofing
- Universal Cross-Site Scripting
- Popups & URL handling
- SSL & password managers

## iOS Browsers

#### iOS Browser == Mobile Safari?

• **iOS App Store Review Guidelines:** 

"Apps that browse the web must use the iOS WebKit framework and WebKit Javascript"

**WebView-based Proxy-rendering**

**Introduction: iOS Browsers**

## iOS Third-Party Browsers

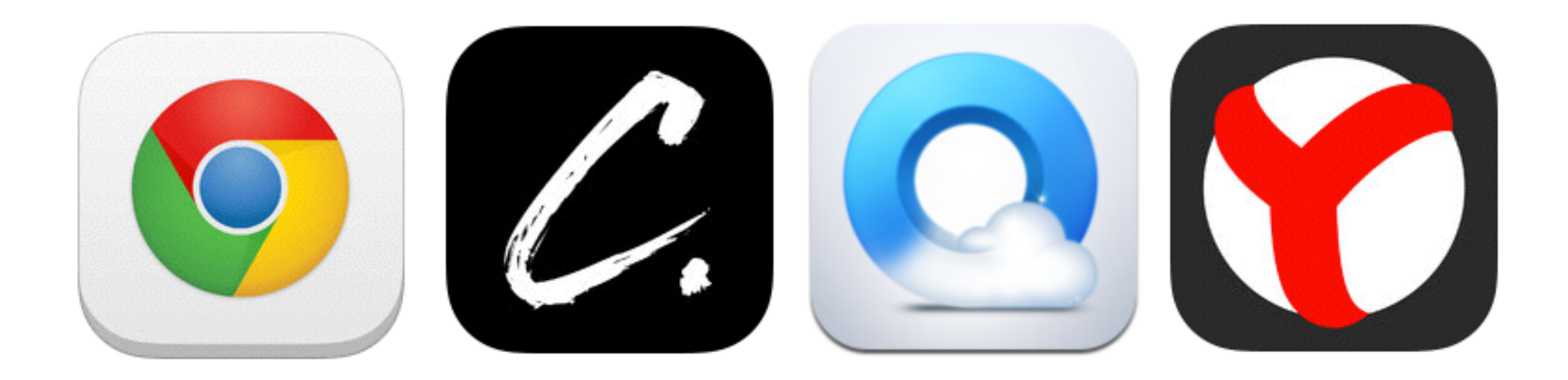

#### > 60 browsers in App Store

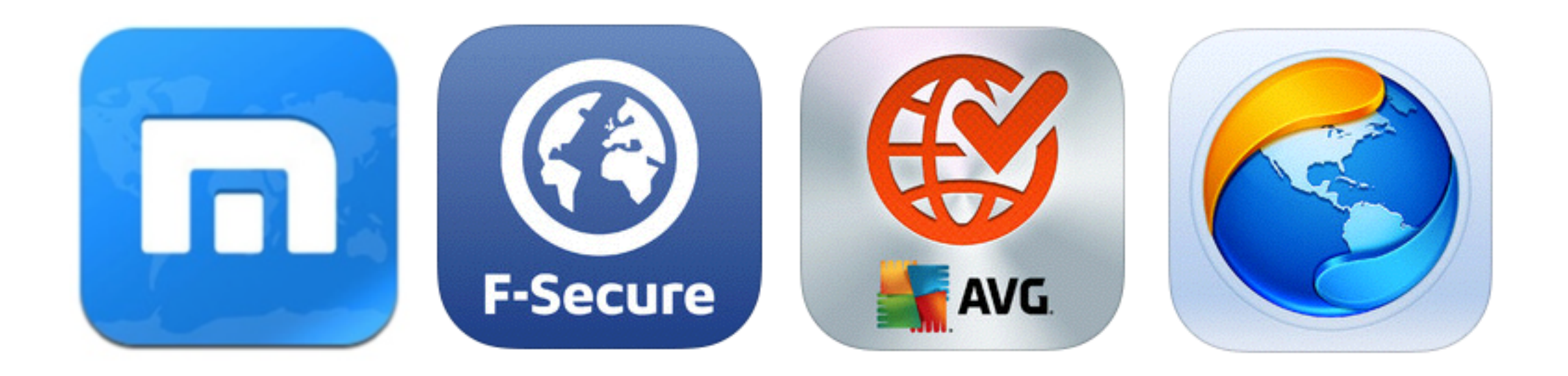

## UIWebView & WKWebView

**UIWebView & WKWebView**

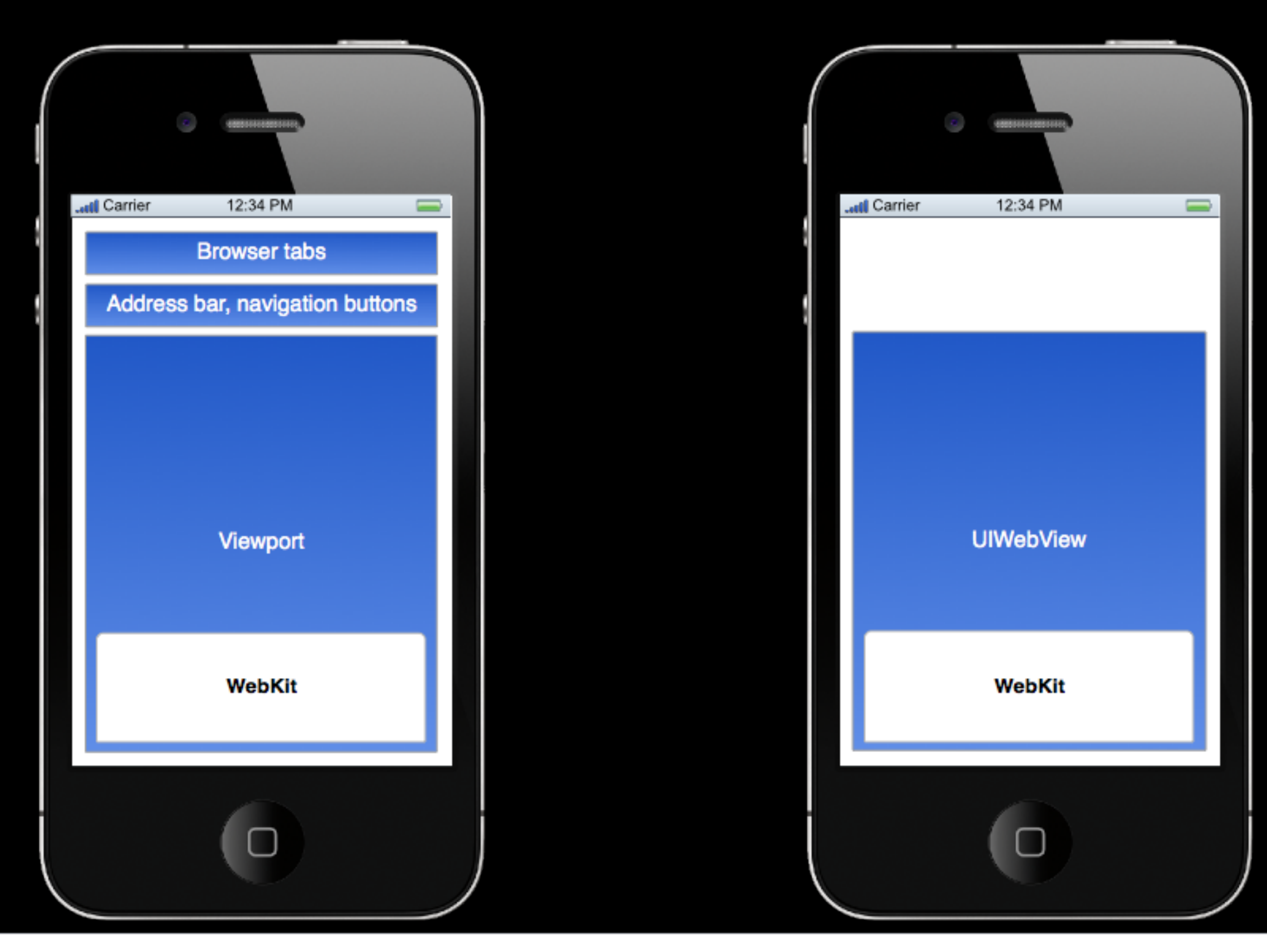

**UIWebView & WKWebView**

## UIWebView API

- loadRequest:
- loadHTMLString:baseURL:
- loadData:MIMEType:textEncodingName:baseURL:
- goBack/goForward/stopLoading/reload
- request (read-only)

### UIWebView API

• **stringByEvaluatingJavaScriptFromString:** in the origin of currently loaded request.mainDocumentURL

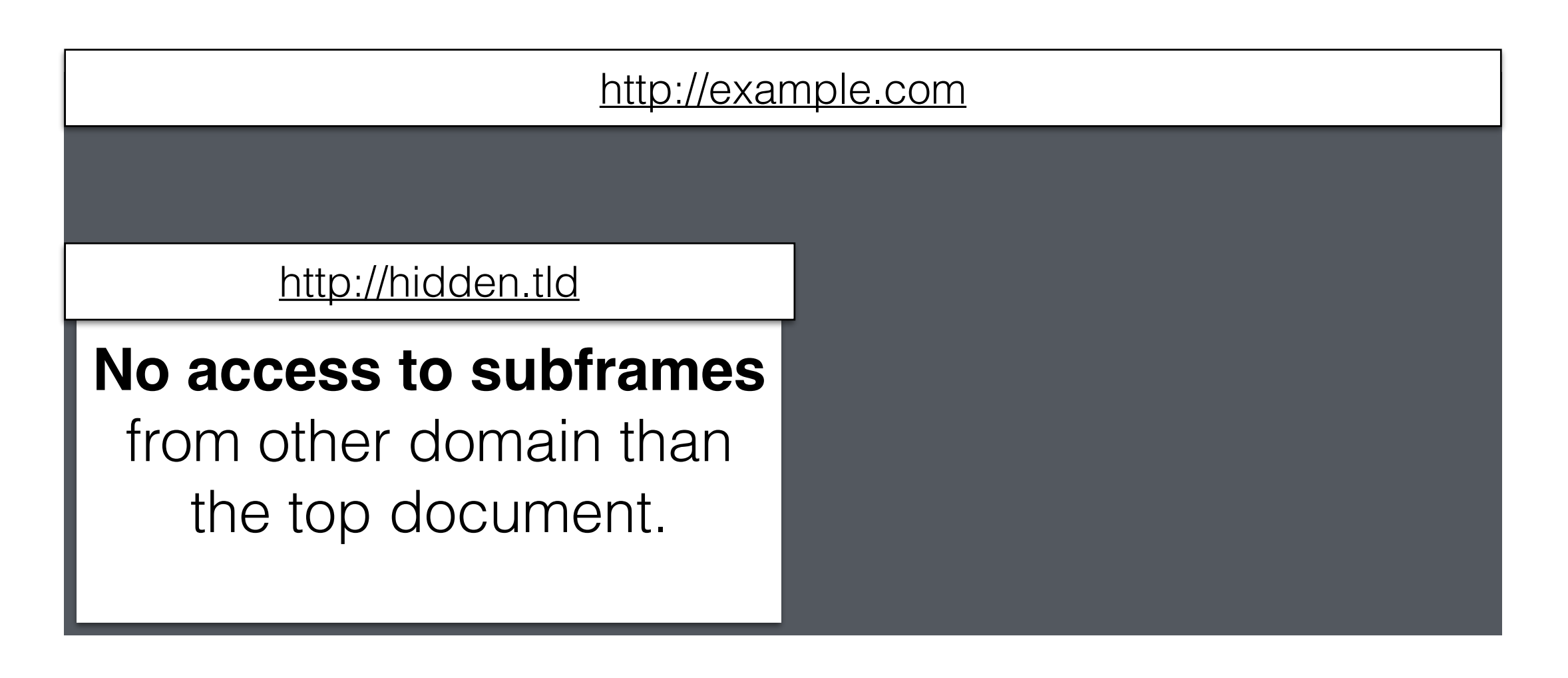

**UIWebView & WKWebView**

- $gChrome = (object) \geq$ 
	- $\circ$  common =  $\text{(object)} \geq$
	- $innerSizeAsString = (function) \geq$  $\circ$
	- $getElementFromPoint = (function) \ge$ o
	- $extFullscreen Video = (function) \ge$  $\circ$
	- $hasPasswordField = (function)$ o
	- stringify =  $(function)$ o
	- $\circ$  getMessageQueue =  $(\text{function}) \geq$
	- setSuppressDialogs =  $(\text{function}) \gg$ o
	- $getPageReferencePolicy = (function) \geq$  $\circ$
	- $dispatchPopstateEvent = (function) \ge 0$ o
	- o replaceWebViewURL =  $(\text{function}) \geq$
	- windowClosed =  $(\text{function}) \geq$
	- autofill =  $(object)$  >>  $\circ$
	- suggestion =  $\frac{\text{(object)}}{>}$ o
	- $language Detection = (object)$  $\circ$
- open =  $(\text{function}) \ge$
- $close = (function) \ge$

```
function() {
    f(\{command: "window.close.self"
    \}) ;
}
```
and to override native functions to bridge them with Objective-C code

#### JavaScript used to implement browser features

#### **UIWebView & WKWebView**

## UIWebViewDelegate

- webView:shouldStartLoadWithRequest:navigationType:
- webViewDidStartLoad:
- webViewDidFinishLoad:
- webView:didFailLoadWithError:

## iOS8 beta: WKWebView

- configuration.preferences
- configuration.userContentController
- navigationDelegate
- UIDelegate
- URL (KVO)
- hasOnlySecureContent (KVO)

## Bolted-on by the browsers

- Address bar
- Multiple tabs
- Downloads
- Support for untrusted SSL certificates
- Autocomplete & password manager
- ... and many more features (safety ratings, malware protection, cloud integration, …)

# Testing

- Inspiration from Browser Security Handbook
- Retesting previous Mobile Safari bugs
- "Black-box" testing from web perspective, review of JavaScript code, a bit of reversing / debugging
- Cross-browser test cases:

#### **<https://ios.browsr-tests.com>**

## In this presentation

- iOS Browsers, UIWebView, WKWebView
- Address Bar Spoofing
- Universal Cross-Site Scripting
- Popups & URL handling
- SSL & password managers

## Address Bar Spoofing

## Address bar spoofing

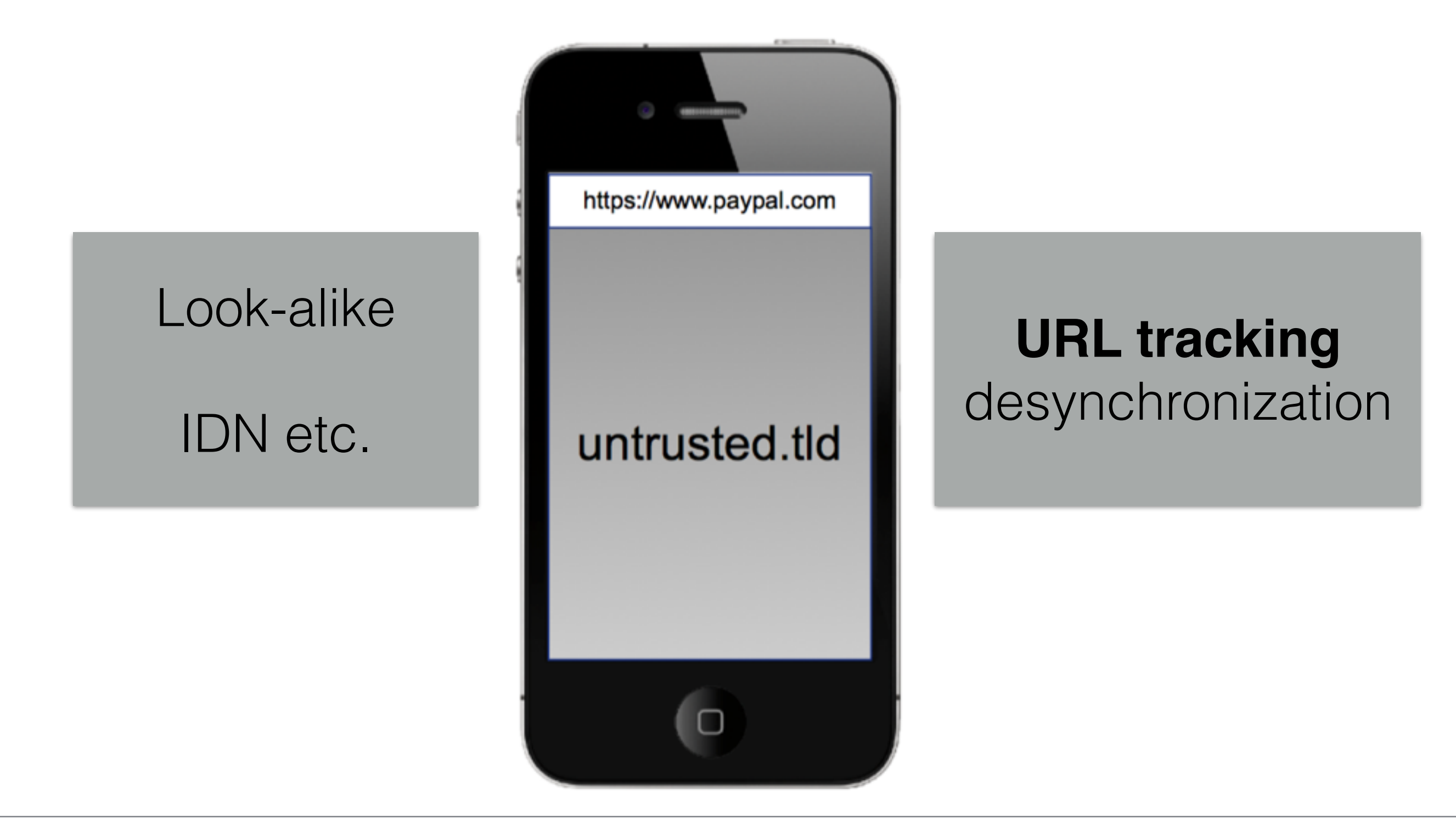

### URL tracking desynchronization

- **• Navigate to untracked content**
- **• Initiate navigation, interrupt, overwrite content**
- **• Failed navigation**
- **• Loading loop**
- Lots of other methods (race conditions, history, ...)
- Most of them known for over 10 years (IE, Netscape)

#### Address Bar Spoofing: Untracked Content

#### Untracked Content

Replace window content with untracked content

#### **document.write** and/or **data: URIs** are usually good candidates:

• w = window.open('https://accounts.google.com'); **setTimeout**(function(){w.document.write(...)}, …);

#### Untracked Content

• CVE-2013-5152 **Mobile Safari Address Bar Spoofing** reported in iOS 5.1.1, fixed in iOS 7

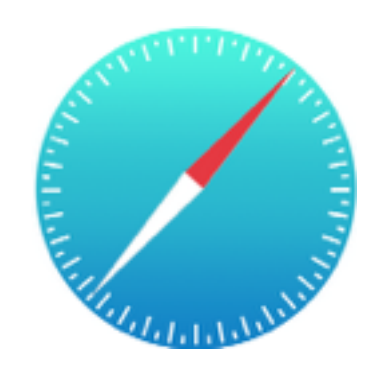

#### Address Bar Spoofing: Init & Interrupt

#### Init & Interrupt

Initialise window with target URL, replace with phishing content before it loads:

• w = window.open('https://accounts.google.com'); w.document.write(…);

Optionally fall-back to native window.open:

• delete window.open;

w = window.open('https://accounts.google.com'); w.document.write(…);

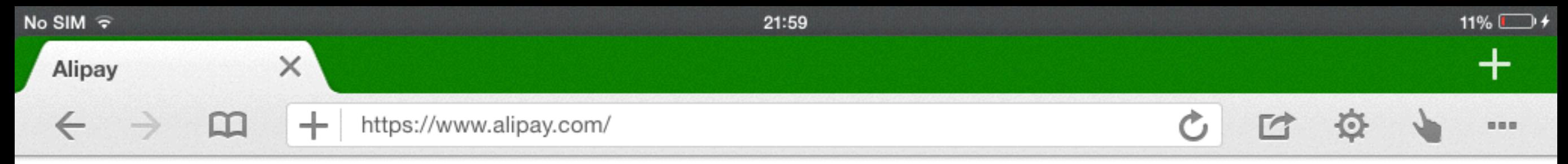

#### **Phishing page**

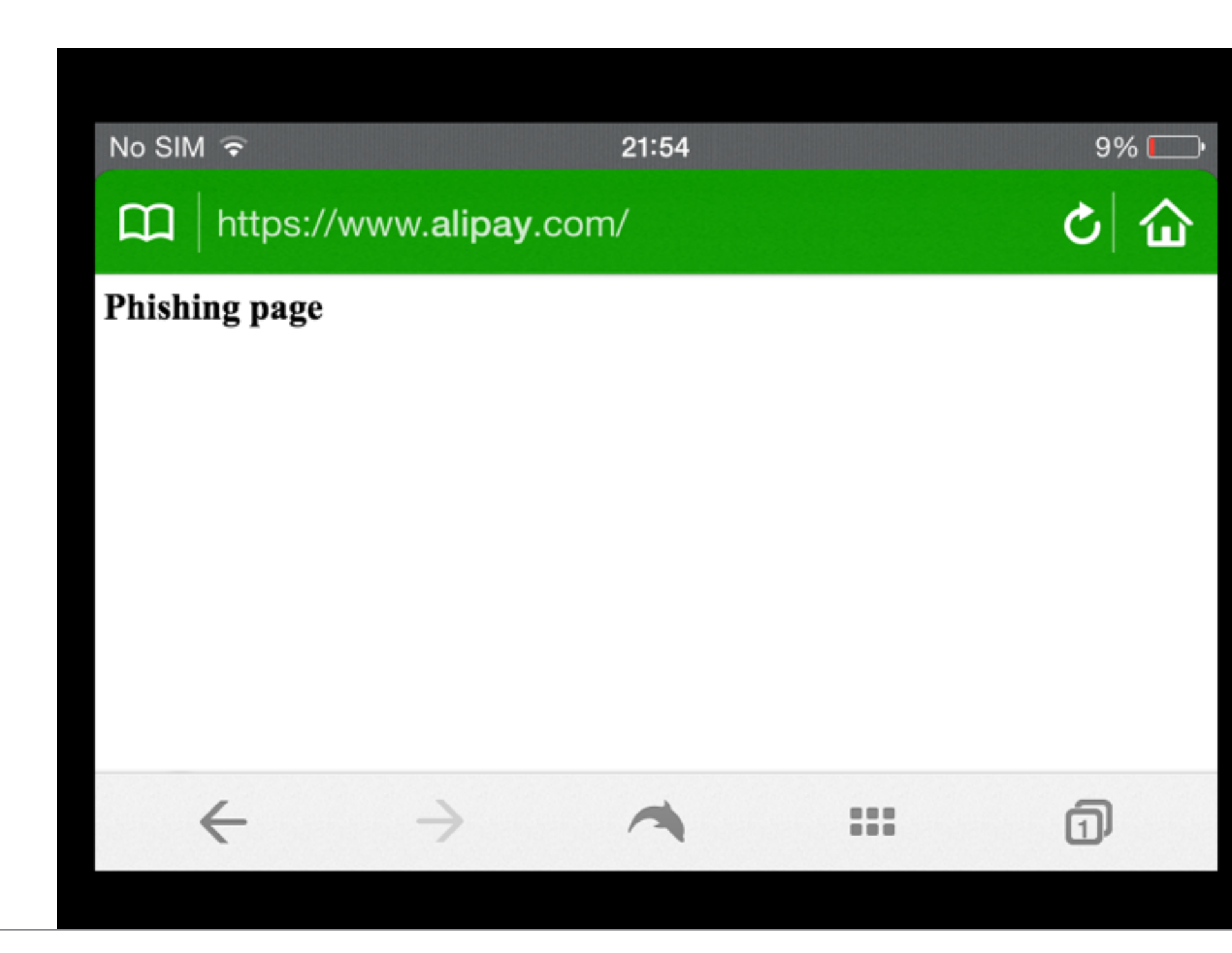

#### Init & Interrupt

- CVE-2013-6895 **Kaspersky Safe Browser**
- CVE-2013-6898 **F-Secure Safe Browser**
- CVE-2013-6897 **Dolphin Browser**
- … and **45%** of tested browsers
- Special guest star: **Google Chrome for Android** CVE-2013-6642

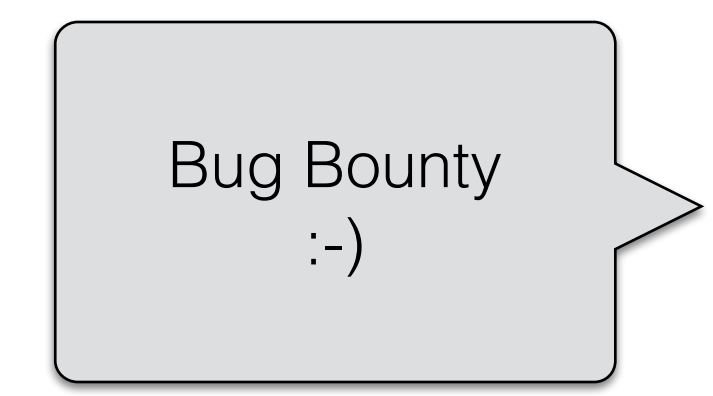

#### Address Bar Spoofing: Failed Navigation

#### Failed Navigation

Incorrect URL often remains in address bar after navigation errors:

- DNS NXDOMAIN host not found (https://login.target.tld)
- TCP port closed (https://www.target.tld:448)
- SSL errors (https://target.tld)

- **• Display phishing page, then redirect to "incorrect" URL**
- Mobile Safari before iOS 7: window.focus() or window.open().close() allowed suppressing error alerts

## Address Bar Spoofing: Loading loop

#### Loading loop

- HTTP request timeout in iOS browsers is usually between 1 and 10 minutes
- Address bar in Mobile Safari and many other iOS browsers is updated on navigation attempt, even before an actual connection is made.
- Now we only need to find a target with **filtered port 443**
- Or any filtered port, because Mobile Safari shows only the **hostname part of the URL**

#### Loading loop

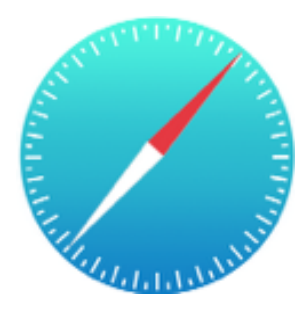

• document.write('**Phishing page here**.');

location = 'https://accounts.google.com:**8443**';

**setInterval**(function() { location='https://accounts.google.com:**8443**' }, …);

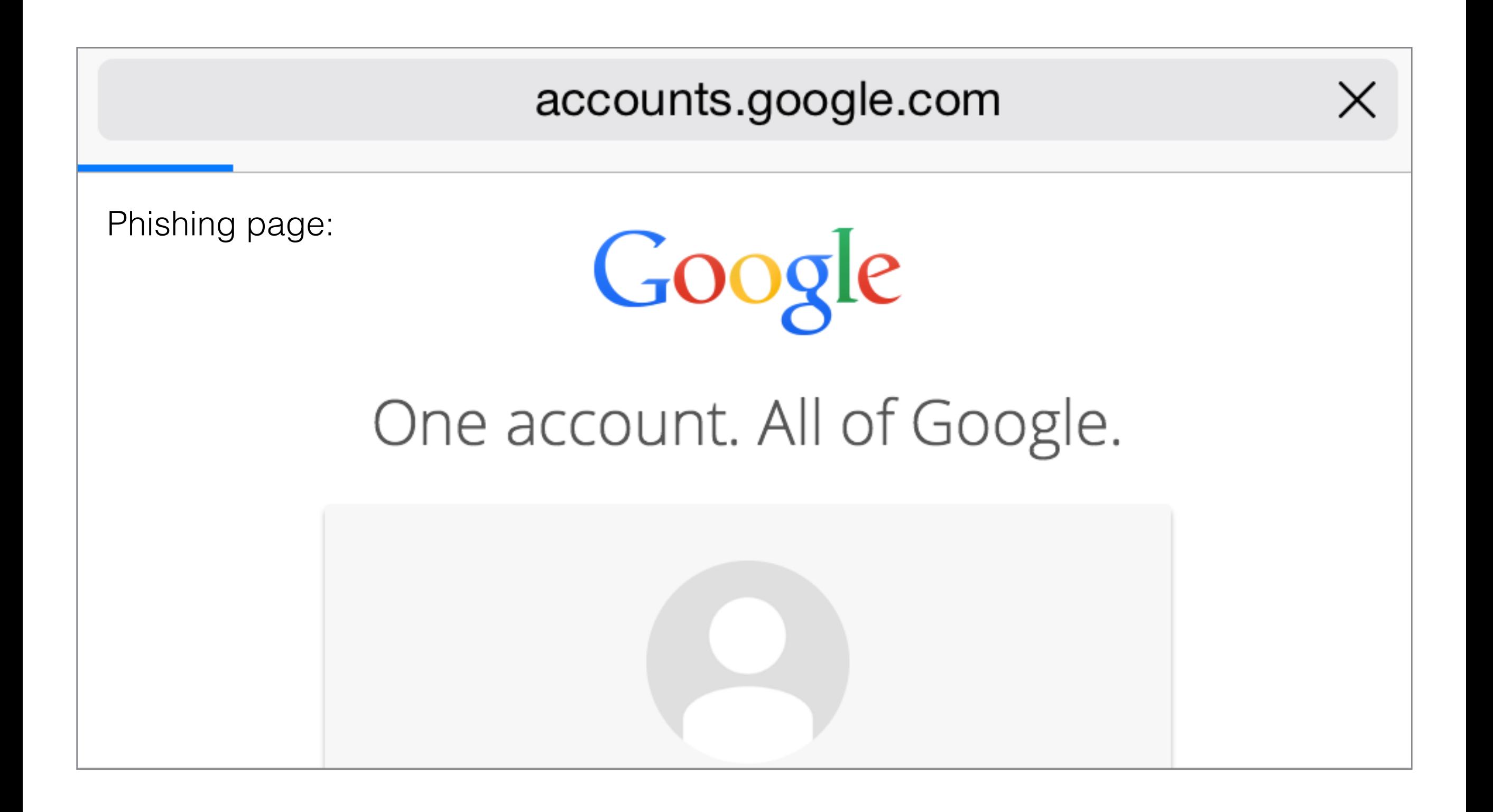

#### Title bar

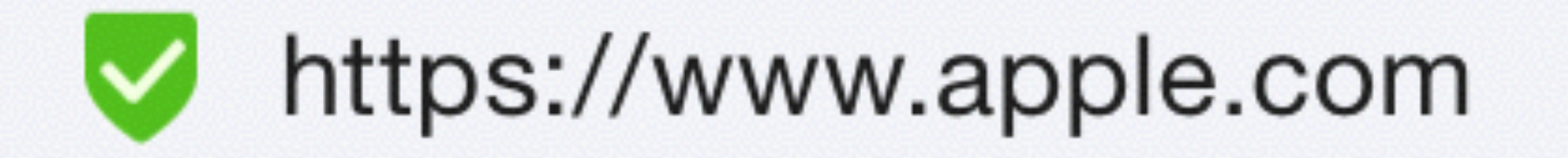

#### <title[>https://www.apple.com<](https://www.apple.com)/title>

#### Address bar tips

- Display the URL that is currently loaded within UIWebView, not the one you think will be there.
- UIWebViewDelegate: Update address bar on each event, including **webView:didFailLoadWithError**.
- Displaying SSL lock makes sense if there was an actual successful and valid SSL connection. Spoofing https:// URL seems easy, don't make it worse by automatically adding SSL lock.
- **iOS8:** KVO-compliant **WKWebView.URL** property
# In this presentation

- iOS Browsers, UIWebView, WKWebView
- Address Bar Spoofing
- Universal Cross-Site Scripting
- Popups & URL handling
- SSL & password managers

# UXSS: Universal Cross-Site Scripting

# Universal Cross-Site Scripting

XSS enables attackers to inject client-side script into web pages viewed by other users, bypassing same-origin policy.

In **UXSS**, the attacker exploits vulnerability in the **browser**, not in the website.

(~ [http://en.wikipedia.org/wiki/Cross-site\\_scripting\)](http://en.wikipedia.org/wiki/Cross-site_scripting)

Famous after PDF UXSS in 2007

# Universal Cross-Site Scripting

- CVE-2013-6893 UXSS in Mercury Browser for iOS
- CVE-2013-7197 UXSS in Yandex.Browser for iOS
- CVE-2012-2899 UXSS in Google Chrome for iOS

 $\bullet$   $\dots$ 

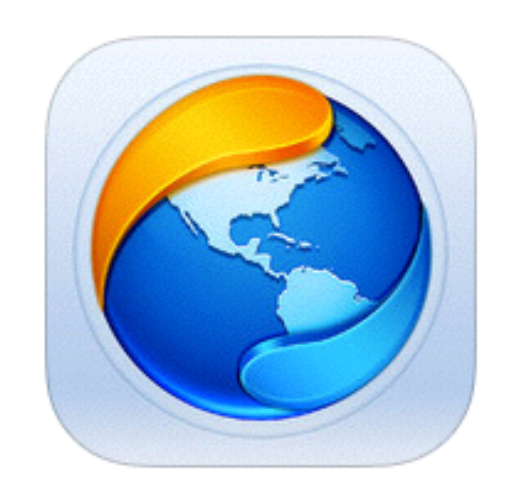

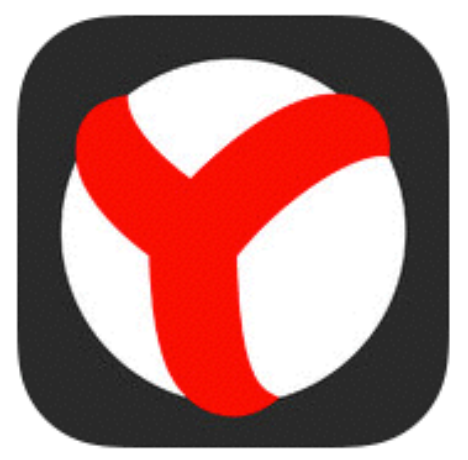

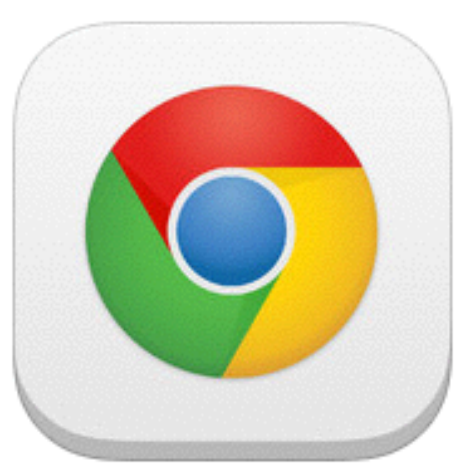

## Universal Cross-Site Scripting

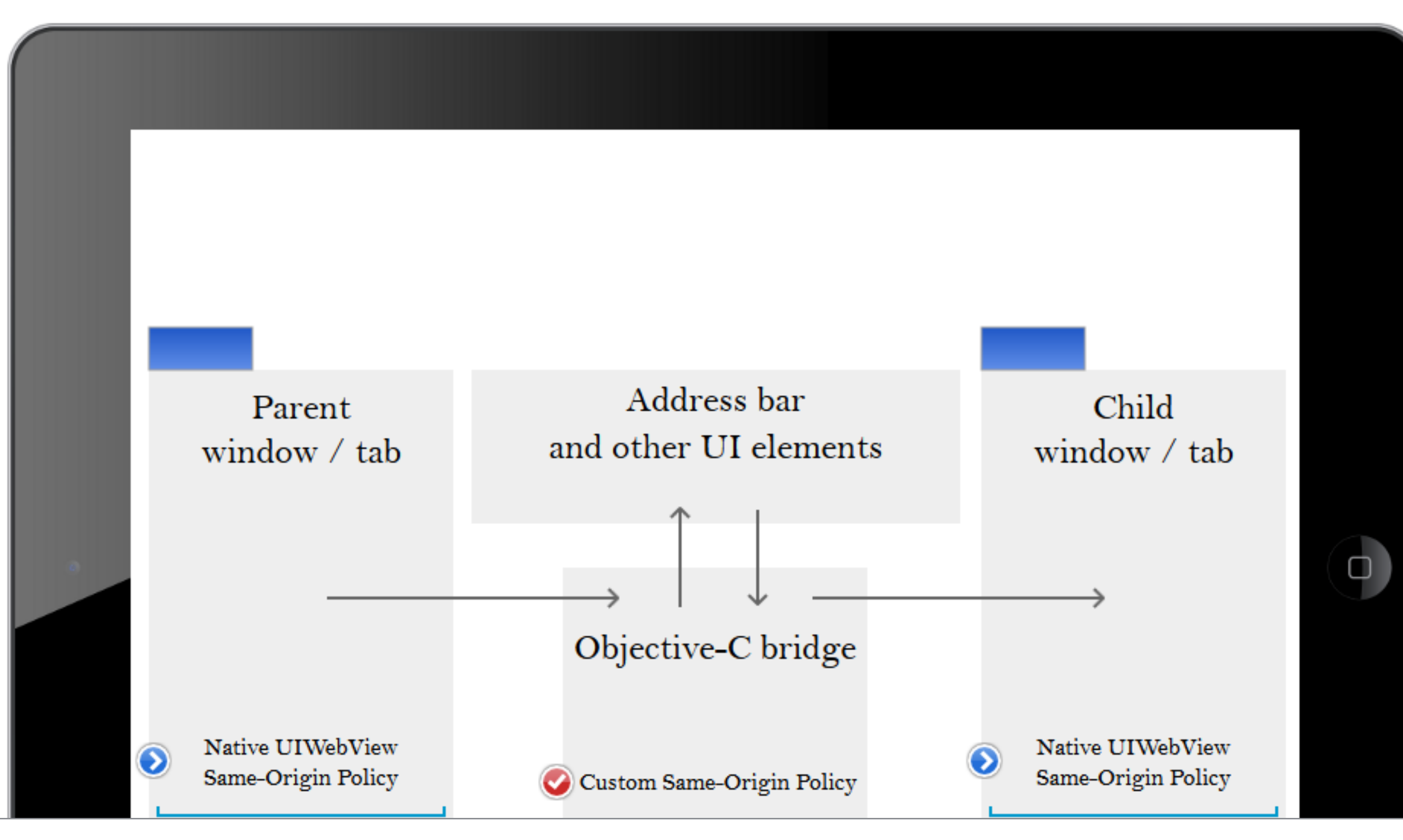

# CVE-2013-6893 UXSS in Mercury Browser

# CVE-2013-6893 Mercury UXSS

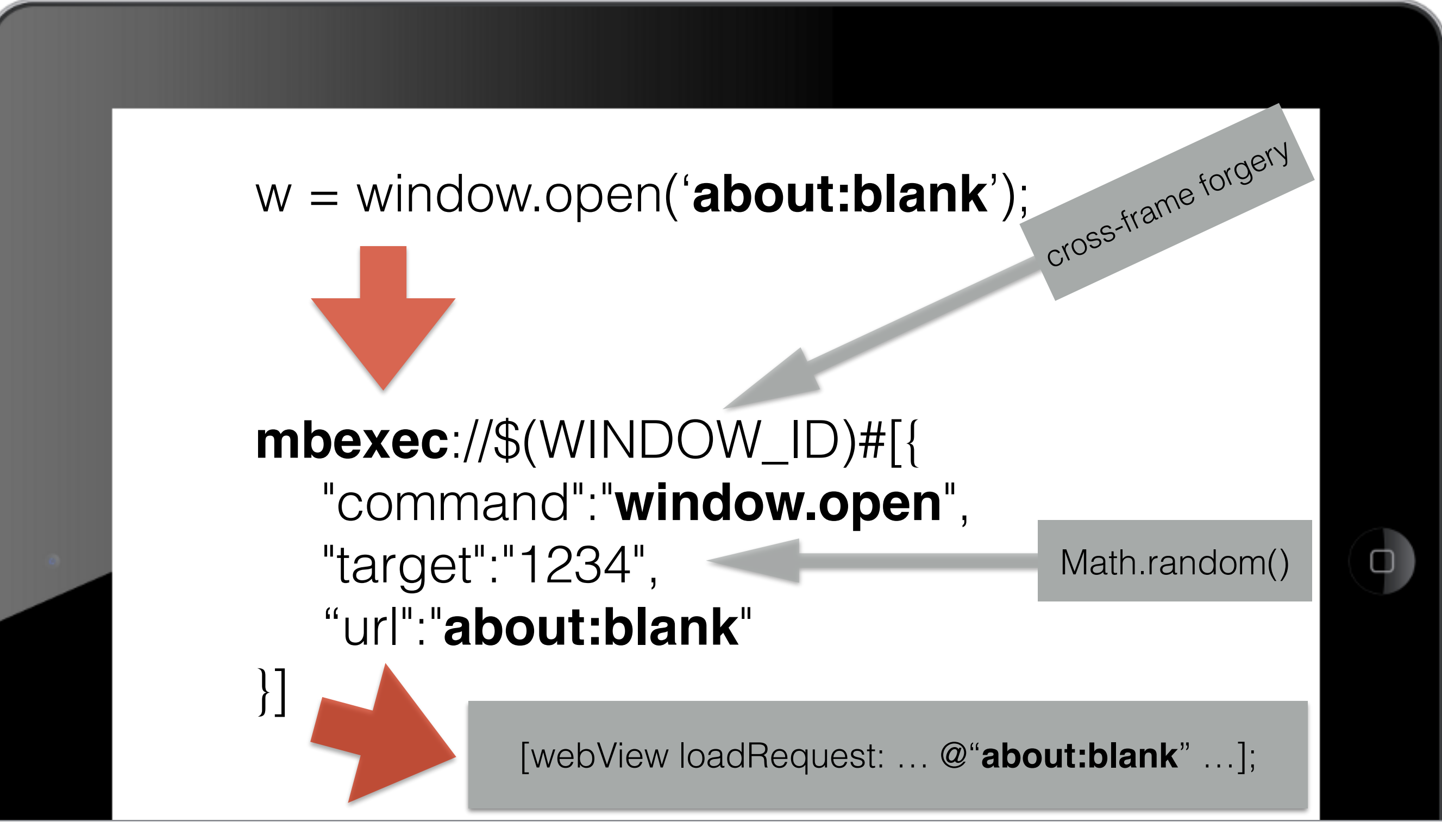

# CVE-2013-6893 Mercury UXSS

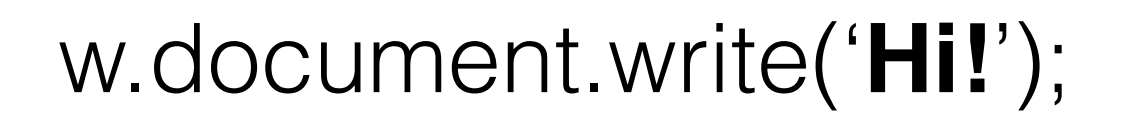

### **mbexec**://\$(WINDOW\_ID)#[{ "command":"**window.document.write**", "target":"1234", "html":"**Hi!**"

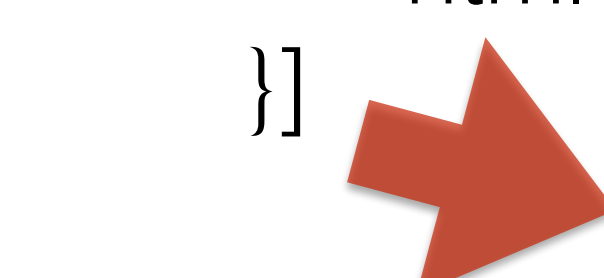

[webView stringByEvaluatingJavaScriptFromString: @"document.write('**Hi!**')"];

# CVE-2013-6893 Mercury UXSS

Mercury Browser for iOS does not implement same-origin policy restrictions for cross-tab calls. Any at all.

w = window.open(['https://accounts.google.com'](https://accounts.google.com)); w.document.write('<script src=…></script>');

...and it just works, in **accounts** google com.

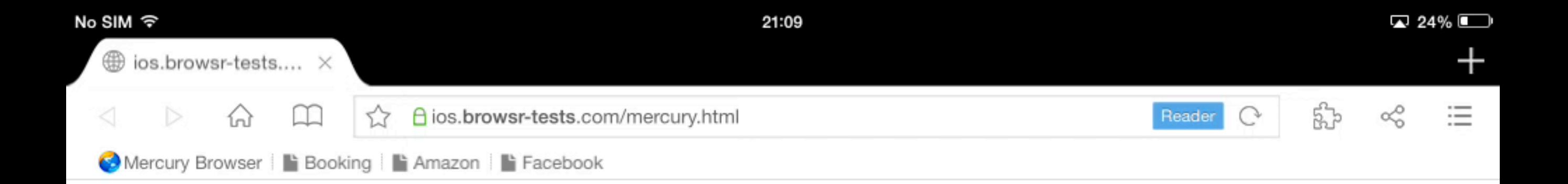

### http://www.baidu.com

## CVE-2013-7197 UXSS in Yandex.Browser

## CVE-2013-7197 Yandex UXSS

- Same-origin check implemented on window.open()
- Not rechecked on window.document.write()

• Redirect child window after window.open()

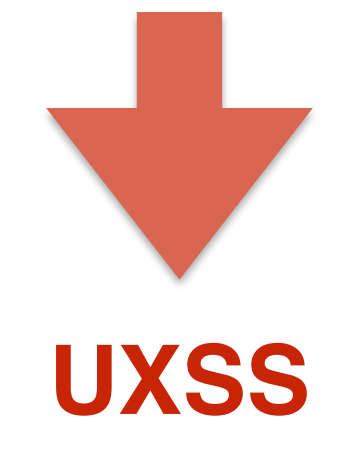

Bug Bounty :-)

# CVE-2012-2899 UXSS in Google Chrome

• w = window.open(location.**href**); w.document.write('**Hi!**');

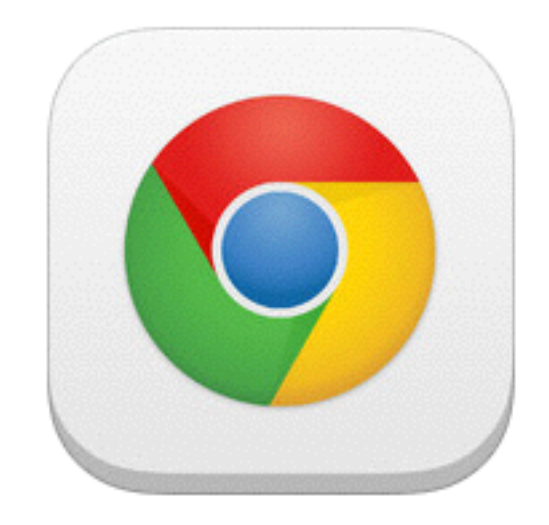

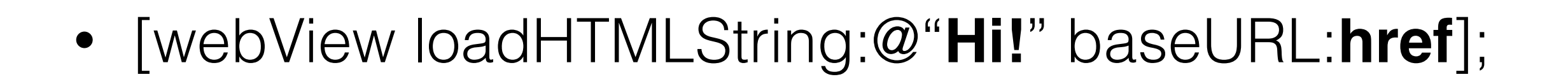

• w = window.open(**'about:blank'**); w.document.write(…);

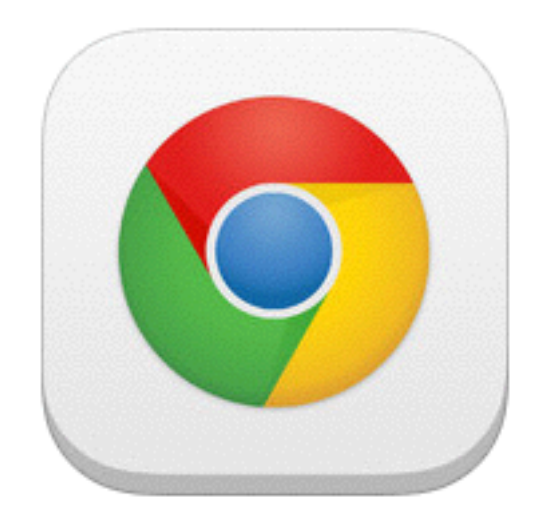

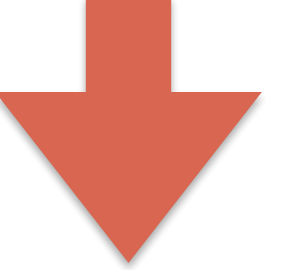

- about: blank is kind of "no URL", right?
- [webView loadHTMLString:@"**…**" baseURL:**nil**];

• For baseURL  $=$  nil, UIWebView loads **applewebdata:** origin

Same as **file:///** - no same-origin policy, access to any web origin and local files

• w = window.open(**'about:blank'**); w.document.write( '<script>document.write(location.href)</script>' );

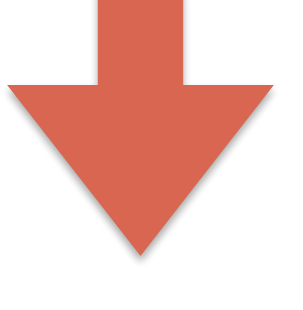

- applewebdata: origin
- **• UXSS + local file access** (application sandbox/jailbreak)

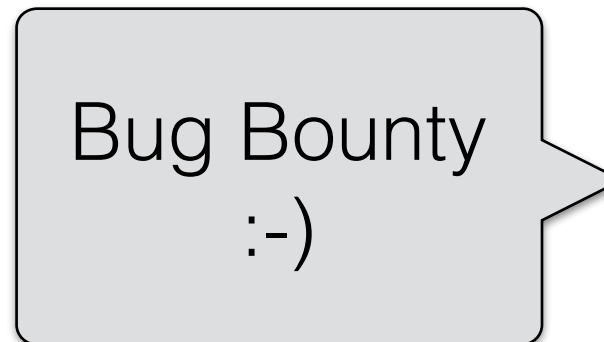

## Safe cross-tab document.write?

•  $w =$  window.open(location.href); w.document.write('Hi!');

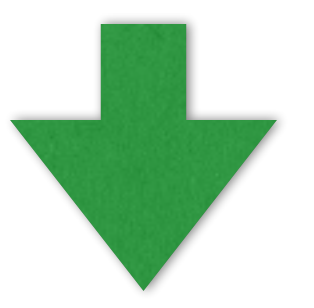

• [webView loadHTMLString:@"Hi!" baseURL: [NSURL …@"**about:blank**"];

## Safe cross-tab document.write?

### • iOS8: use **WKWebView.UIDelegate**

webView:createWebViewWithConfiguration:forNavigationAction:windowFeatures:

Other potential paths to applewebdata: or file:/// origin

- baseURL: [NSURL URLWithString:@"http://example.com/%"];  $\rightarrow$  nil
- CFURLCreateWithString(kCFAllocatorDefault, CFSTR("http://example.com/%"), NULL); —> NULL
- **• Downloads** opened directly from file:///

### Content-Disposition: attachment

- displayed in the origin of hosting site (iOS < 5) CVE-2011-3426: Christian Matthies, Yoshinori Oota
- isolated attachment origin (iOS 5 +)
- document.location.href
- document.referrer
- w=window.open('https://'+location.hostname); w.document.write('custom SOP implementation');

# Content-Type

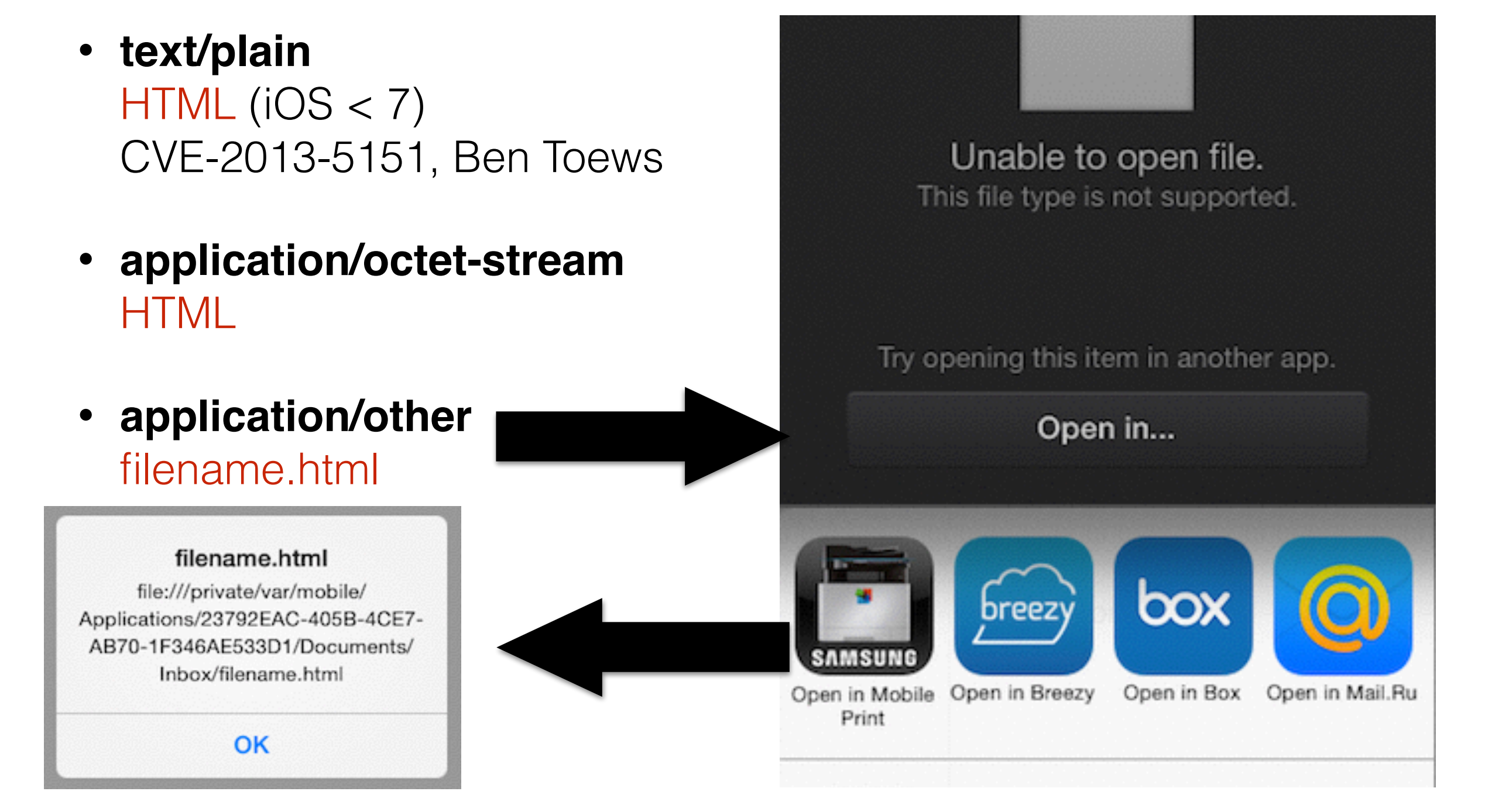

# JS without Same-Origin-Policy

```
<script>
a = document.location.href.split('/');
if(a[0] == 'file') {
   path = 'file:///'+a[3]+'/'+a[4]+'/'+a[5]+'/'+a[6]+'/'+a[7];
    path = path+'/Library/Cookies/Cookies.binarycookies';
   x = new XMLHttpRequest(); x.open('GET', path, false);
    x.send();
    alert(x.responseText);
}
</script>
```
# JS without Same-Origin-Policy

```
<script>
  x = new XMLHttpRequest(); x.open('GET', 'https://your.intranet', false);
   x.send();
   alert(x.responseText);
</script>
```
### Challenge: [Hijack password autofill](http://browser-shredders.blogspot.com/2014/06/browser-shredders-challenge-1.html)

# Opening local HTML files safely

- Open as text/plain
- Content-Security-Policy header / HTML5 sandbox
- baseURL = **<about:blank>**
- **iOS8: WKWebView**

.configuration.preferences.javaScriptEnabled = false

# In this presentation

- iOS Browsers, UIWebView, WKWebView
- Address Bar Spoofing
- Universal Cross-Site Scripting
- Popups & URL handling
- SSL & password managers

# Popups & URL handling

**Popups & URL handling**

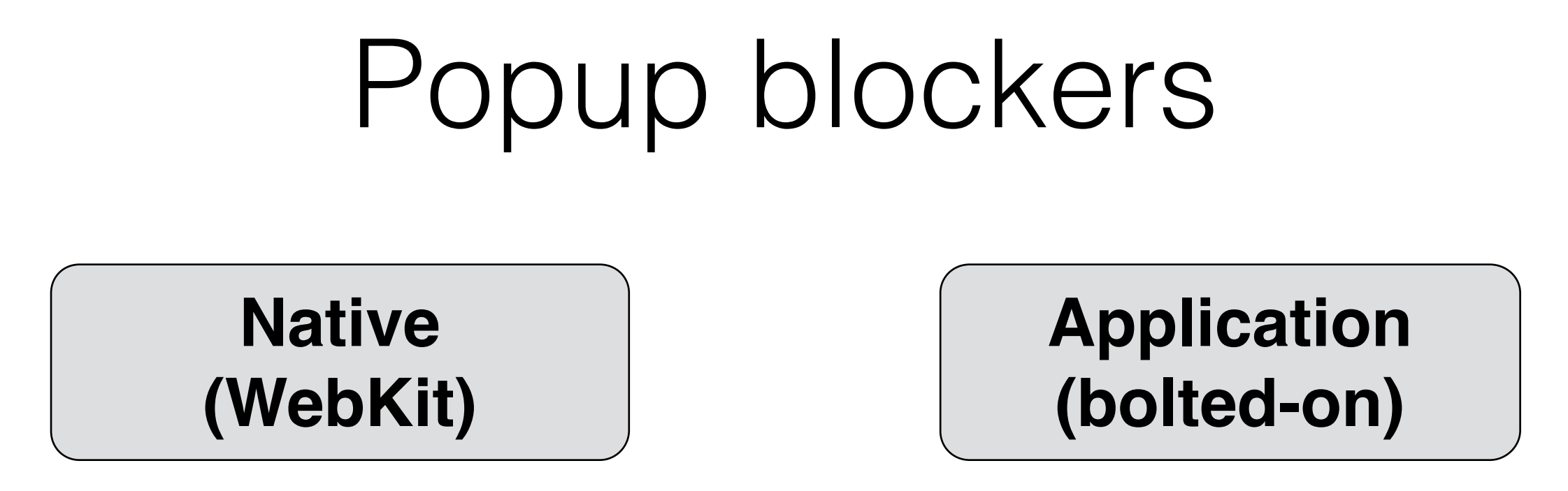

- Browsers rewriting href attributes for target=\_blank can be usually tricked into believing navigation was initiated by user
- <iframe src="<googlechrome://example.com>"> <iframe src="<merc://example.com>"> etc bypass all popup blockers anyway…

## URI schemes

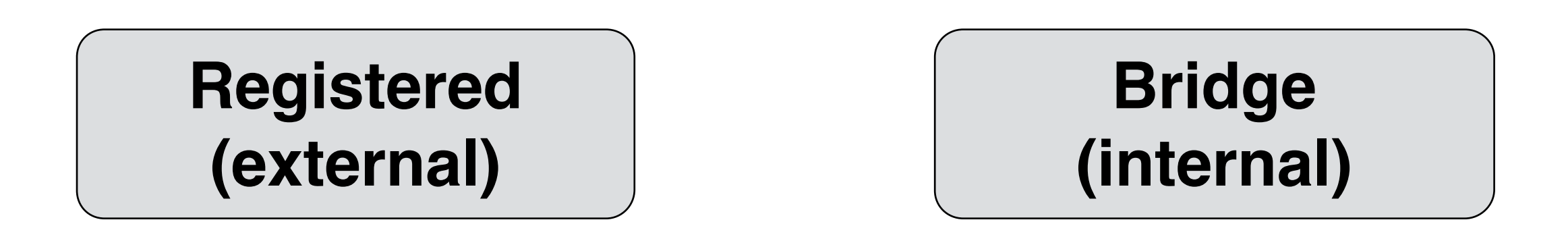

- scheme://download/https://secure.tld/victim.data scheme://download/http://attacker.tld/README.html
- [scheme://add-filter/url=\\*](scheme://add-filter/url=*)

# CFURL Null Pointer Dereference

- Any CFURL\* function that gets NULL as an argument will cause Null Pointer Dereference
- Tested with percent encoding: http://%, http://%5, http://%5c etc.

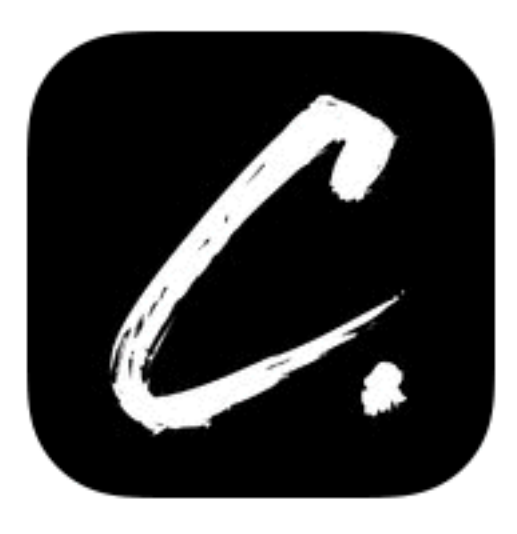

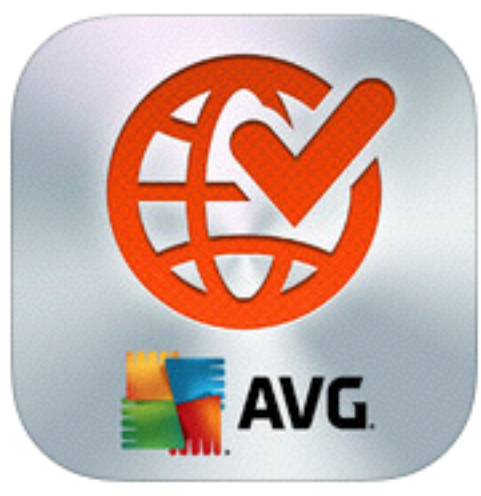

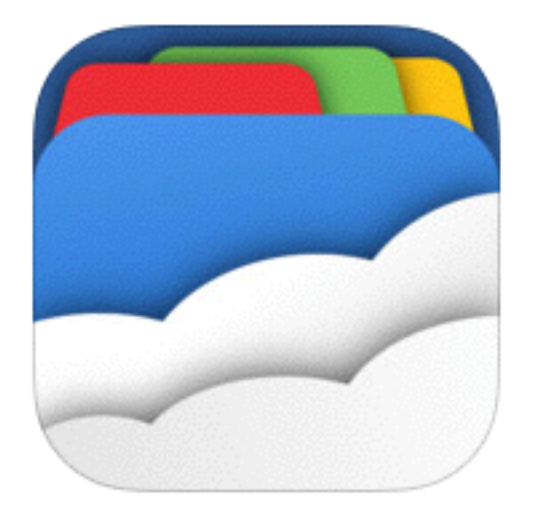

• Example: Opera Coast <script>document.location = ['http://%5c';](http://%5C%E2%80%99)</script>

### **Popups & URL handling**

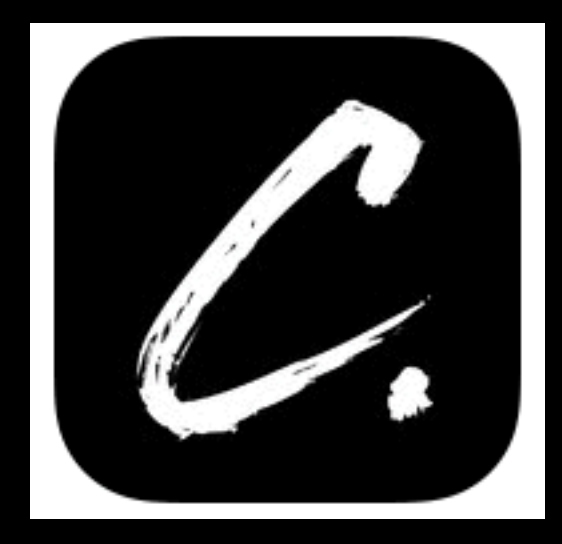

## Opera Coast

Program received signal EXC\_BAD\_ACCESS, Could not access memory.

Reason: KERN\_INVALID\_ADDRESS at address: 0x00000000

0x2f3e0d76 in **CFURLCopyPath()**

**Popups & URL handling**

### • **Special guest star**:

Safari on OS X Mavericks before Security Update 2014-02 (CVE-2014-1315)

<iframe src="lets-try-format-string:%p%p%p%p…">

### <iframe src="lets-try-format-string:%p%p%p%p…">

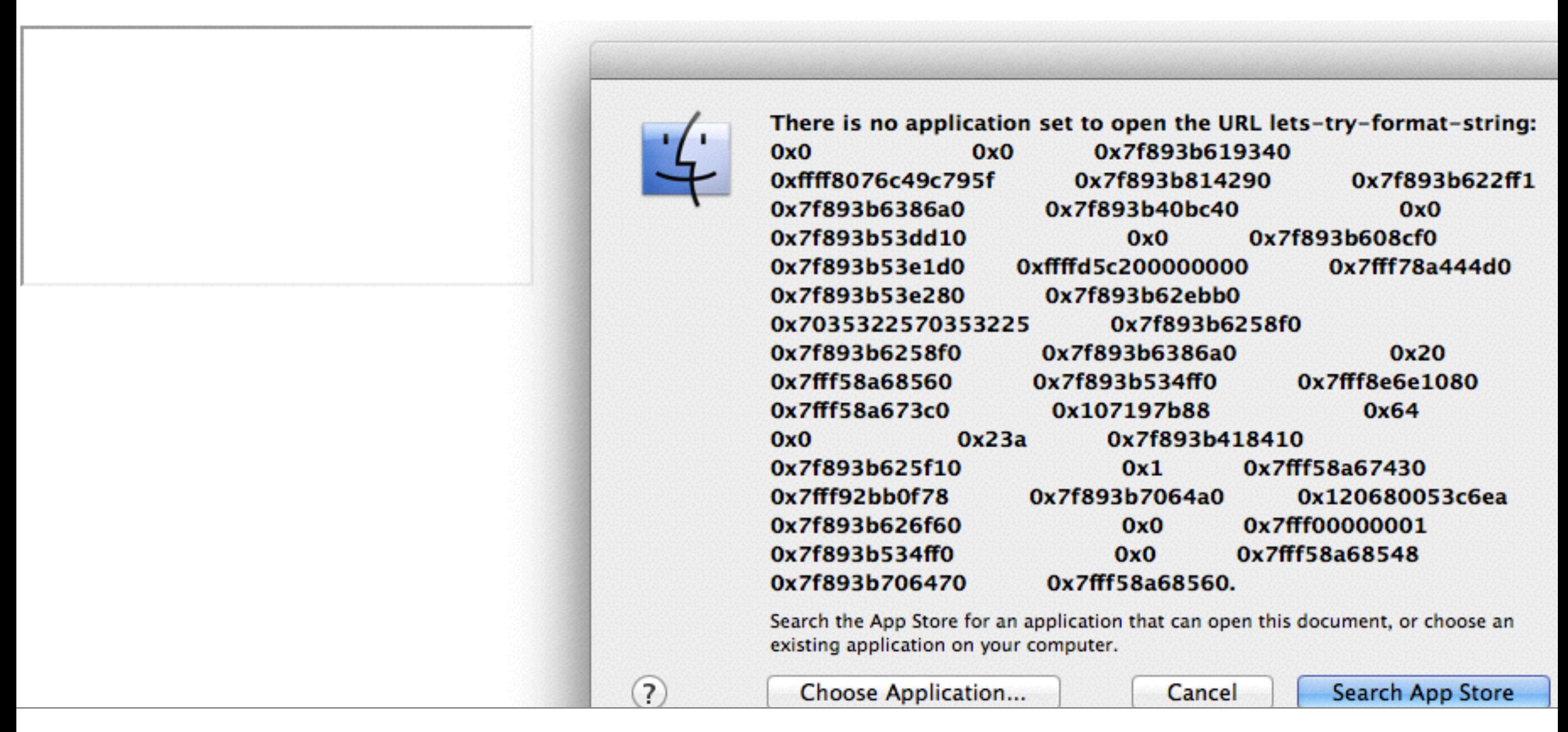

#### **Popups & URL handling**

# In this presentation

- iOS Browsers, UIWebView, WKWebView
- Address Bar Spoofing
- Universal Cross-Site Scripting
- Popups & URL handling
- SSL & password managers

# SSL

- By default invalid certificates for iOS UIWebView https requests are rejected without user interaction
- This can be changed (e.g. allowing a user to accept self-signed cert)
- **14%** of tested browsers: self-signed SSL certificates are silently accepted
- In some cases, the validation is done for main domain only (e.g. Opera Coast < 3.0.2)
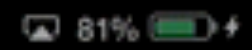

#### **PayPal**

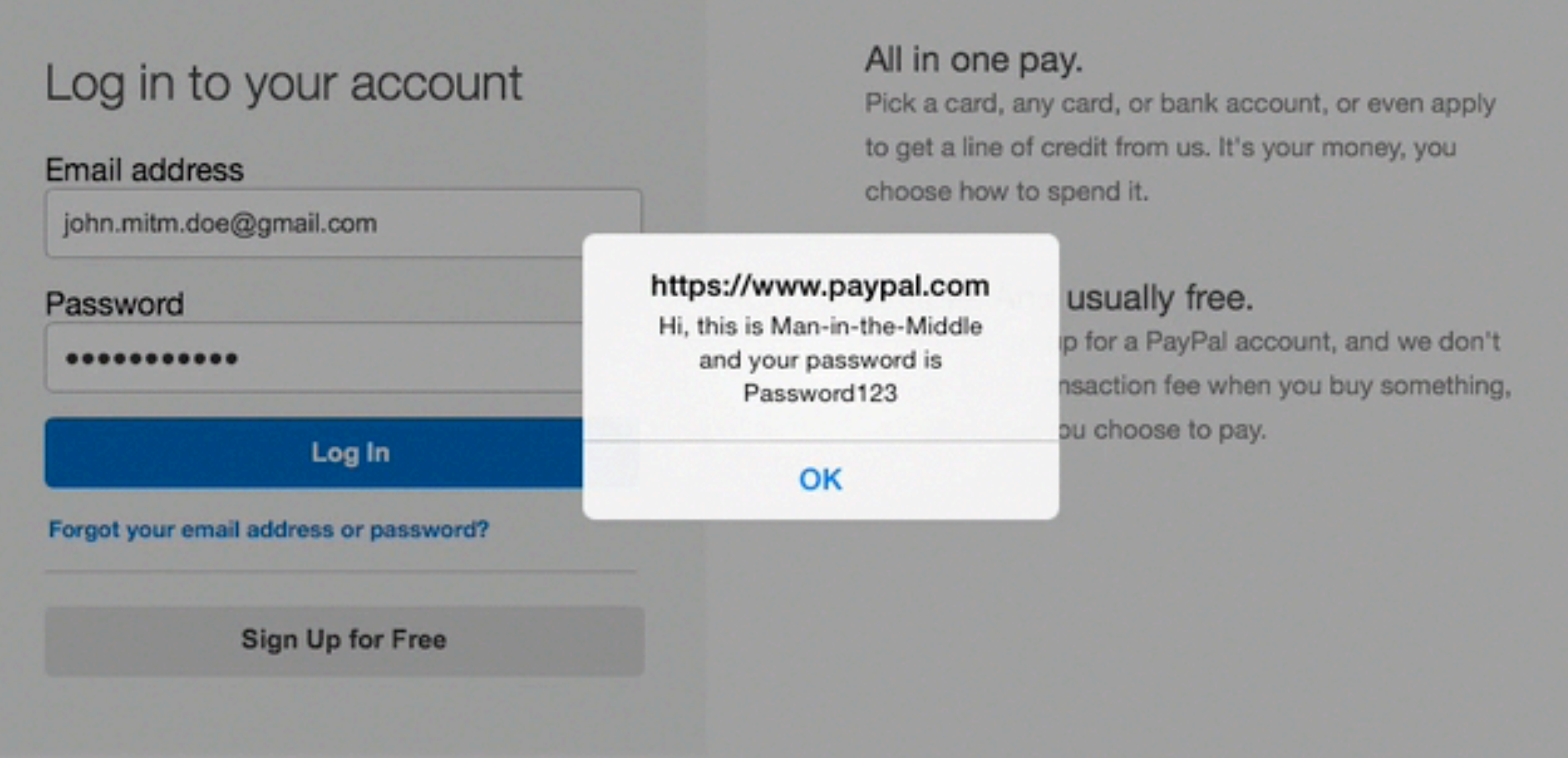

Copyright @ 1999-2014 PayPal. All rights reserved.

#### **SSL & password managers**

### Password managers

- JavaScript with privileges of top frame —> passwords not filled for subframes
- Usually possible to force saving password for another domain (with/without user interaction)
- Password filling checks for domain, but not always for URL scheme (**https:** vs **http:**)

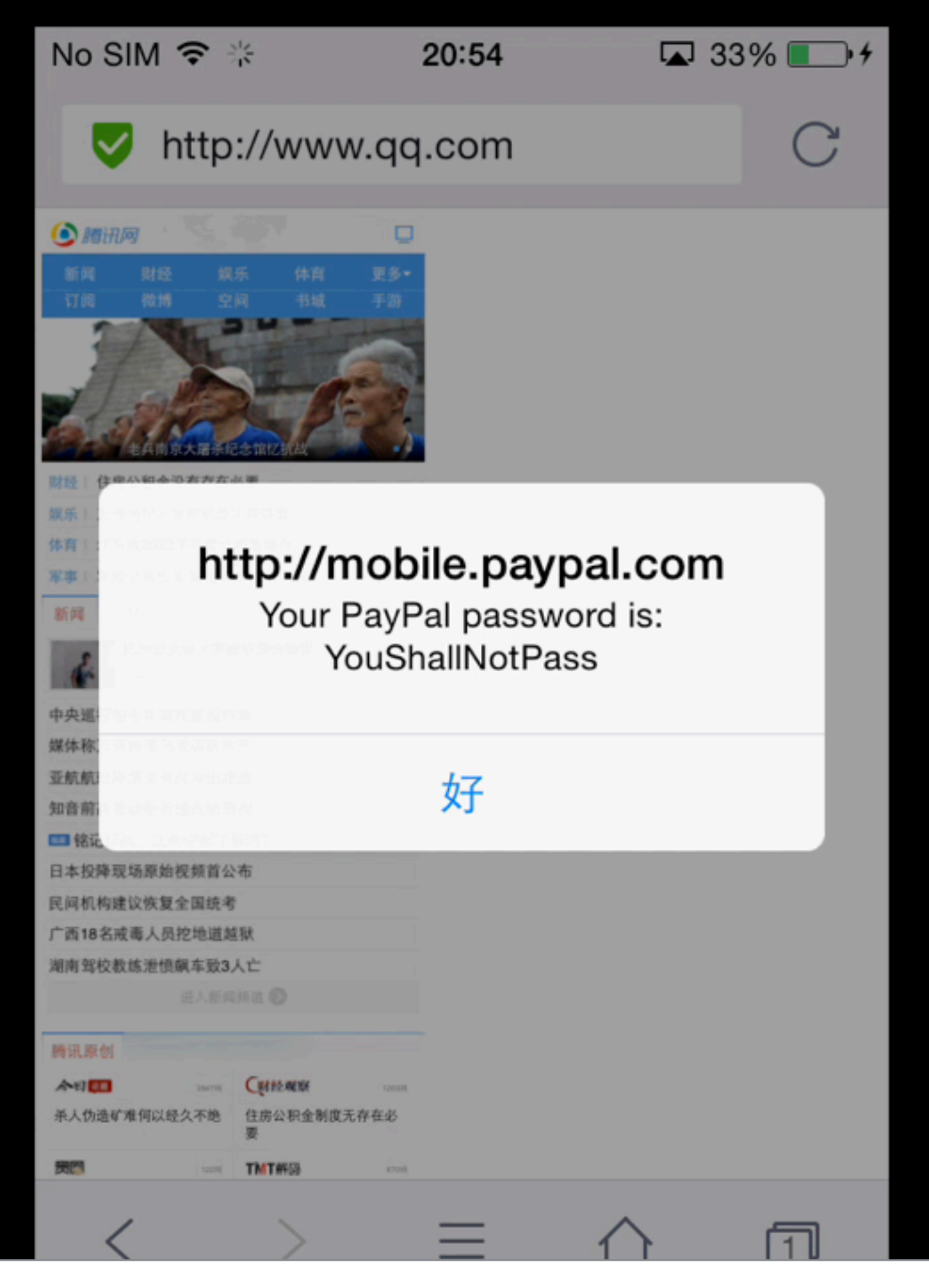

#### **SSL & password managers**

# Summary

- UIWebViews should be replaced with iOS8 WKWebViews in browser applications
- Most 3rd party iOS browsers are experimental or side projects, built with less attention to detail.
- Mobile device management and other enterprise solutions often include a browser application. Did you test it?

- [https://developer.apple.com/library/ios/documentation/](https://developer.apple.com/library/ios/documentation/AppleApplications/Reference/SafariWebContent/) AppleApplications/Reference/SafariWebContent/
- [https://developer.apple.com/library/ios/documentation/UIKit/](https://developer.apple.com/library/ios/documentation/UIKit/Reference/UIWebView_Class/Reference/Reference.html) Reference/UIWebView\_Class/Reference/Reference.html
- https://developer.apple.com/library/ios/documentation/UIKit/ [Reference/UIWebViewDelegate\\_Protocol/Reference/Reference.html](https://developer.apple.com/library/ios/documentation/UIKit/Reference/UIWebViewDelegate_Protocol/Reference/Reference.html)
- https://developer.apple.com/library/mac/documentation/ [corefoundation/Reference/CFURLRef/Reference/reference.html](https://developer.apple.com/library/mac/documentation/corefoundation/Reference/CFURLRef/Reference/reference.html)
- [https://developer.apple.com/library/prerelease/ios/documentation/](https://developer.apple.com/library/prerelease/ios/documentation/WebKit/Reference/WKWebView_Ref/index.html) WebKit/Reference/WKWebView\_Ref/index.html

- <https://code.google.com/p/browsersec/>
- <http://www.w3.org/TR/CSP/>
- <http://www.slideshare.net/iphonepentest/ios-application-insecurity>
- [https://labs.mwrinfosecurity.com/blog/2012/04/16/adventures-with-ios](https://labs.mwrinfosecurity.com/blog/2012/04/16/adventures-with-ios-uiwebviews/)uiwebviews/
- <http://www.shmoo.com/idn/>
- <http://blog.chromium.org/2008/12/security-in-depth-local-web-pages.html>
- <http://research.microsoft.com/pubs/73101/guilogicsecurity.pdf>
- <http://gs.statcounter.com>

- <https://code.google.com/p/chromium/issues/detail?id=146760>
- <https://code.google.com/p/chromium/issues/detail?id=147625>
- <https://code.google.com/p/chromium/issues/detail?id=324969>
- <https://code.google.com/p/chromium/issues/detail?id=326118>
- <https://code.google.com/p/chromium/issues/detail?id=326125>
- <https://code.google.com/p/chromium/issues/detail?id=348640>
- <http://blogs.opera.com/mobile/2014/05/opera-coast-updated-3-02/>
- [http://www.f-secure.com/en/web/labs\\_global/fsc-2014-4](http://www.f-secure.com/en/web/labs_global/fsc-2014-4)

**Mobile Browsers Security: iOS**

- <http://browser-shredders.blogspot.com>
- <https://ios.browsr-tests.com>

### Questions?

**Mobile Browsers Security: iOS**

Thank you

[lukasz.pilorz@runic.pl,](mailto:lukasz.pilorz@runic.pl) [pawel.wylecial@gmail.com](mailto:pawel.wylecial@gmail.com)

Twitter: @runicpl, @h0wlu

**Mobile Browsers Security: iOS**